Formation Evaluer avec REAL

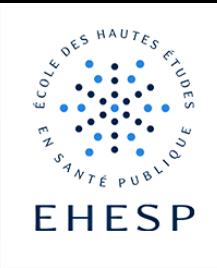

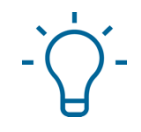

### Tutoriel : L'outil Compilatio dans Moodle

Objectif : Avec cet outil d'aide à la détection du plagiat, les enseignants pourront rechercher des similitudes dans des devoirs déposés.

Ce tutoriel vous aidera à :

- Paramétrer compilatio dans votre devoir
- Visualiser les résultats d'une analyse

#### 1. Paramétrage de compilatio dans un devoir :

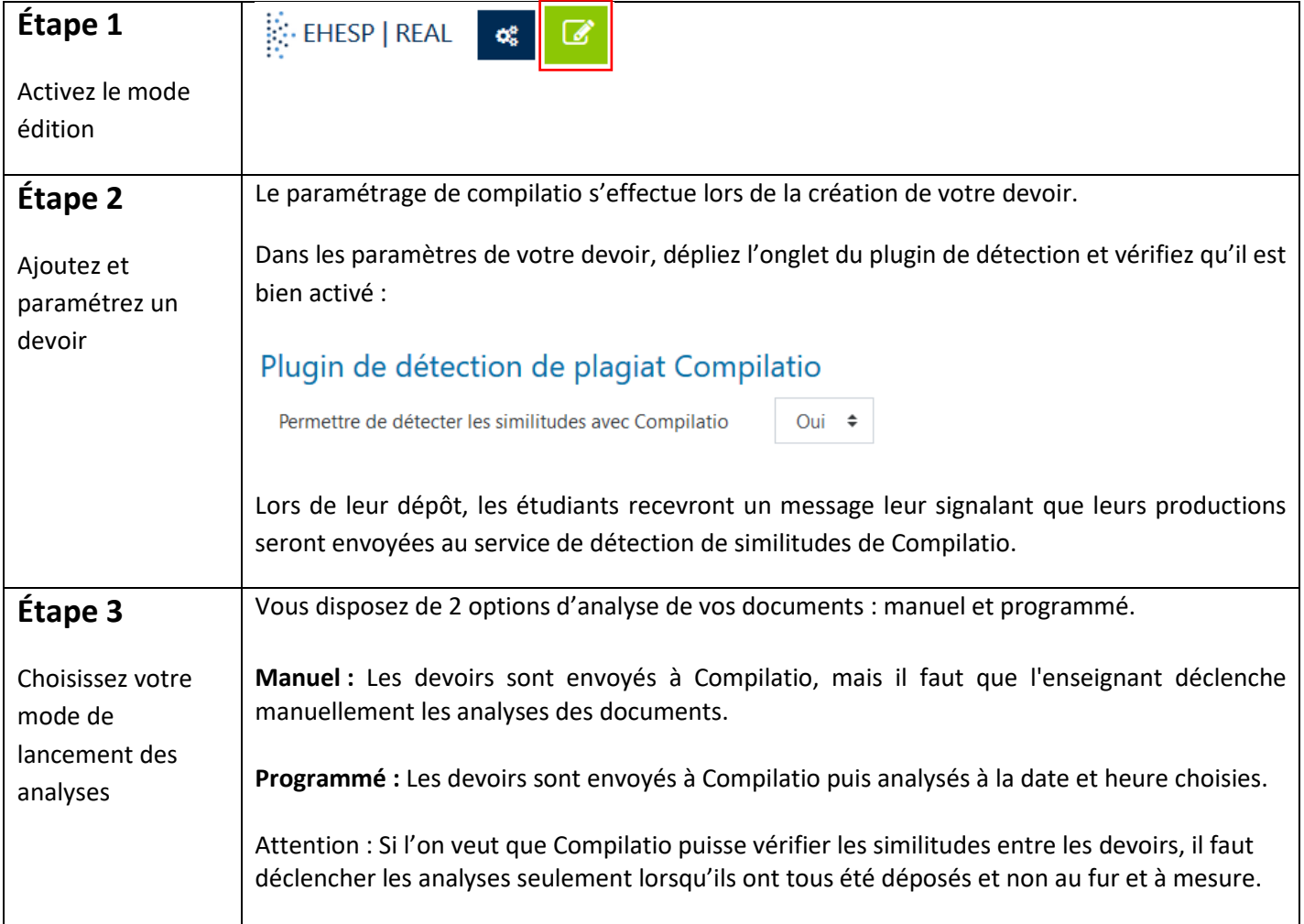

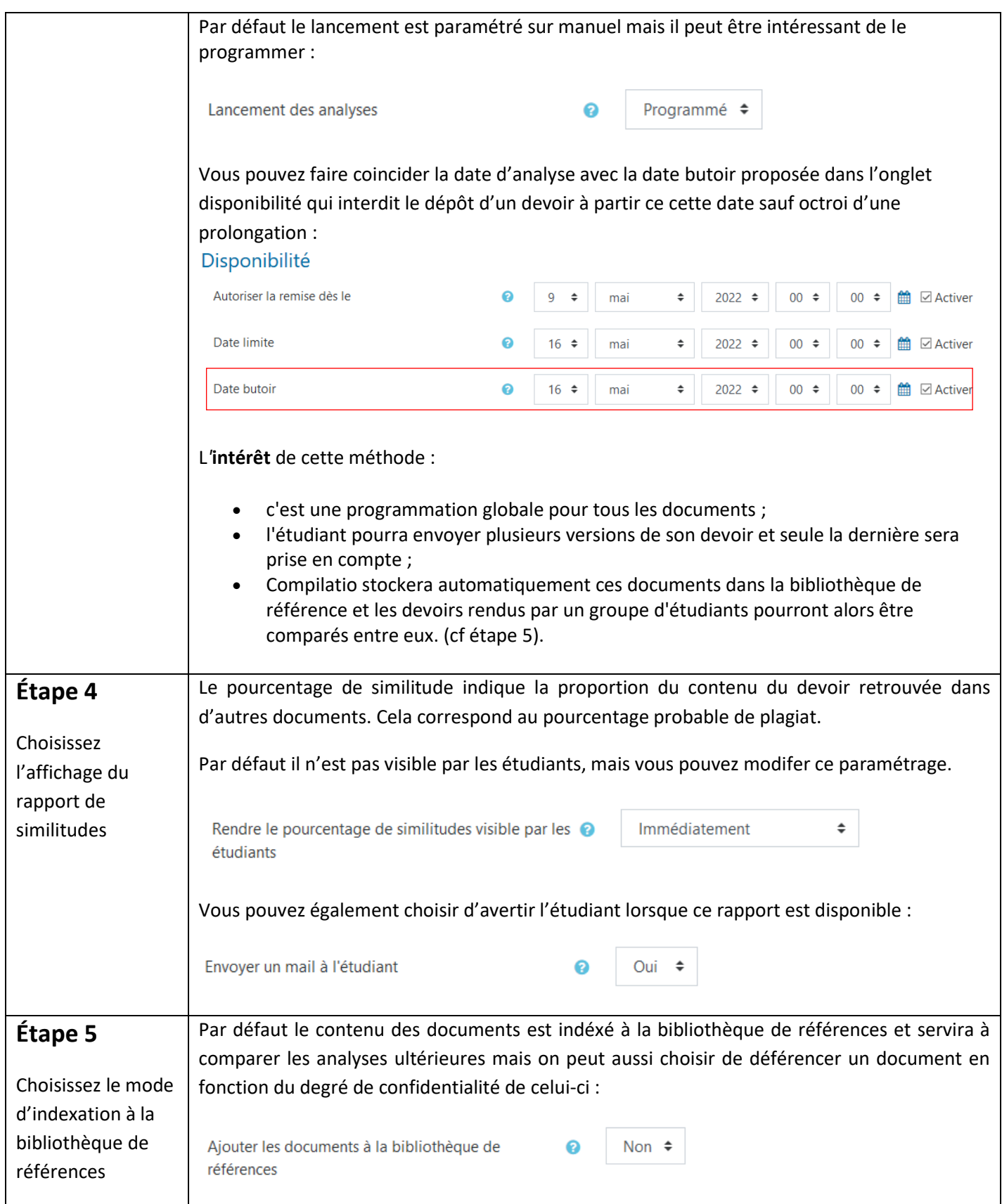

 $2/6$ 

 $\textcolor{red}{\blacktriangledown}$ 

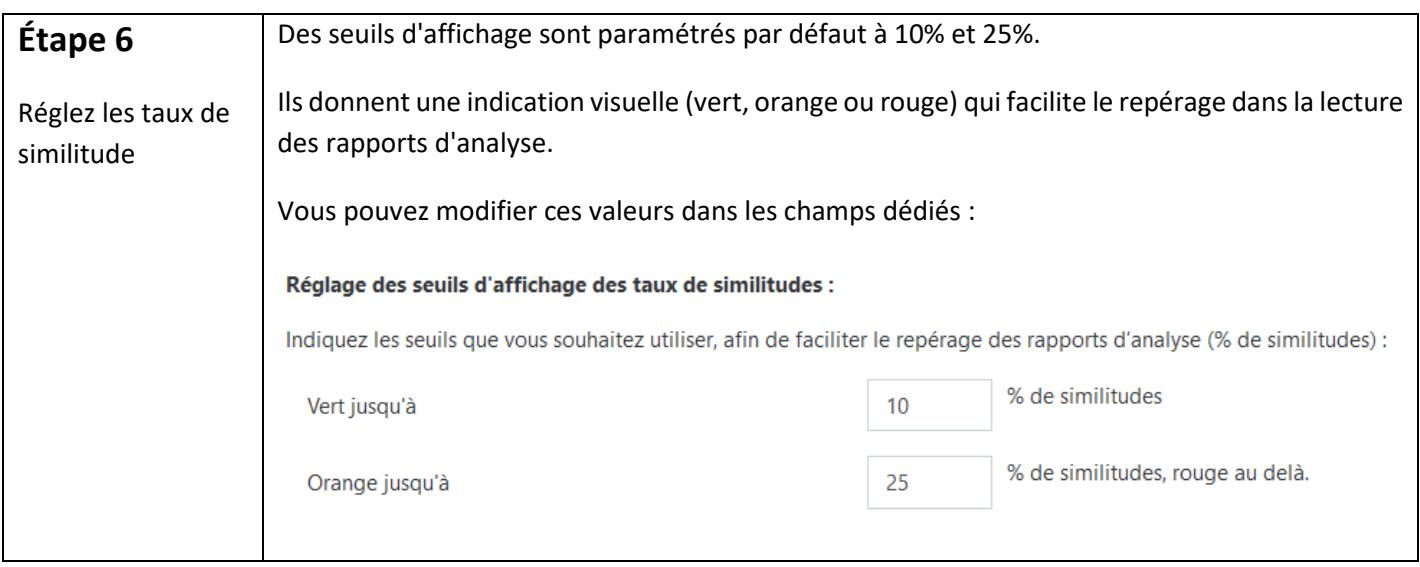

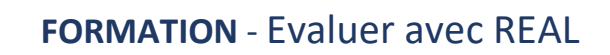

2. Visualiser les résultats d'une analyse :

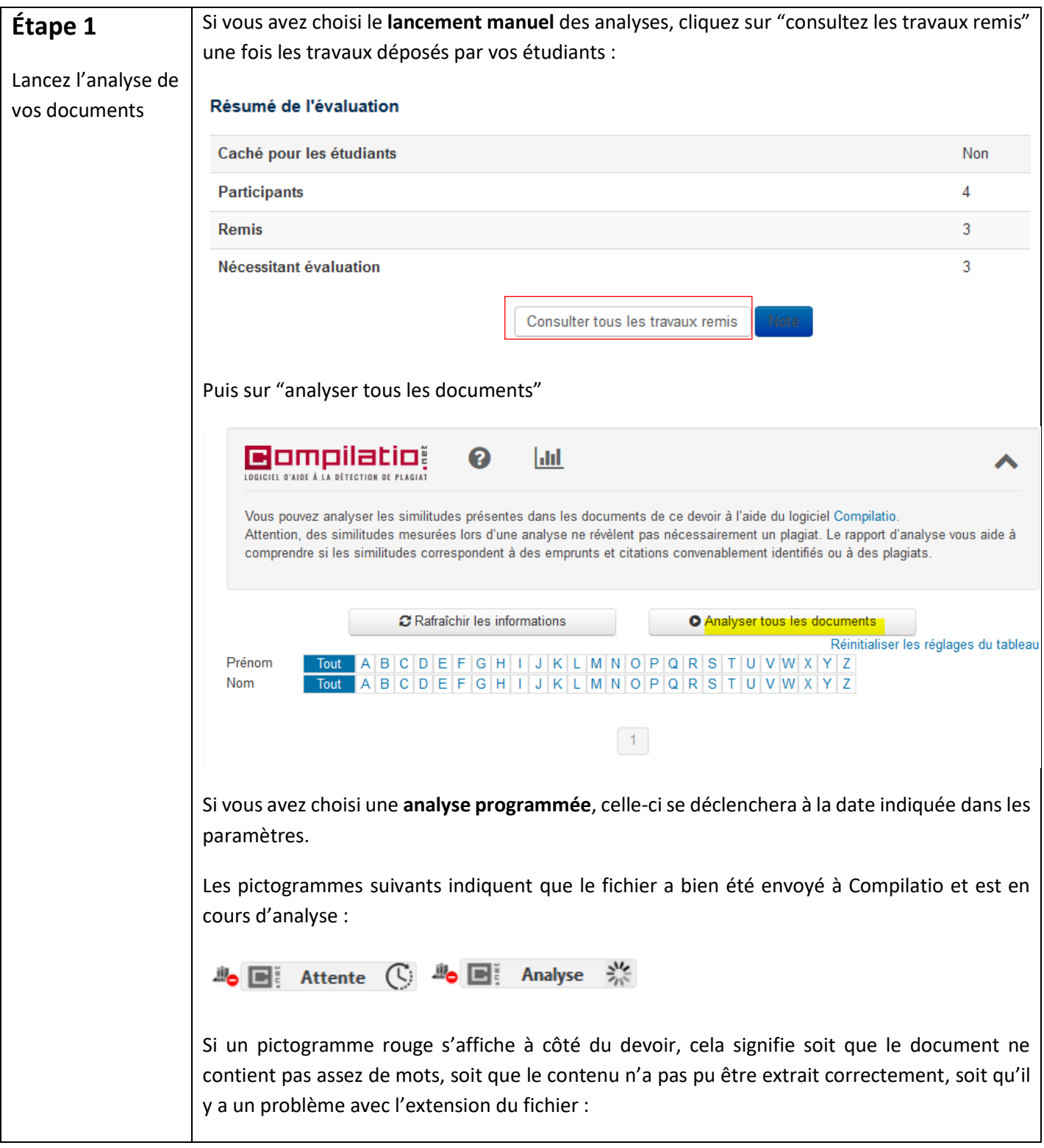

 $\mathsf{I}\triangleright$ 

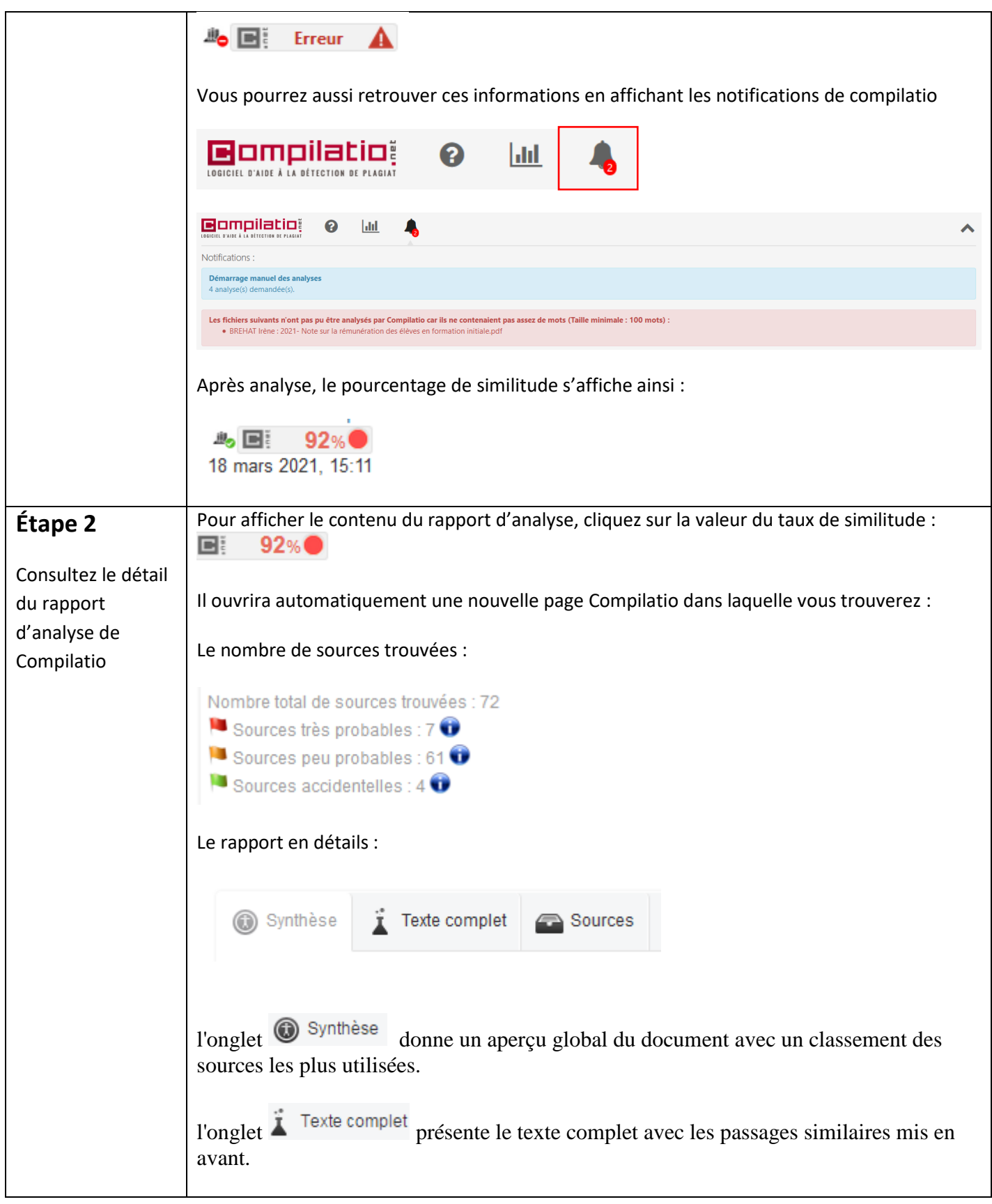

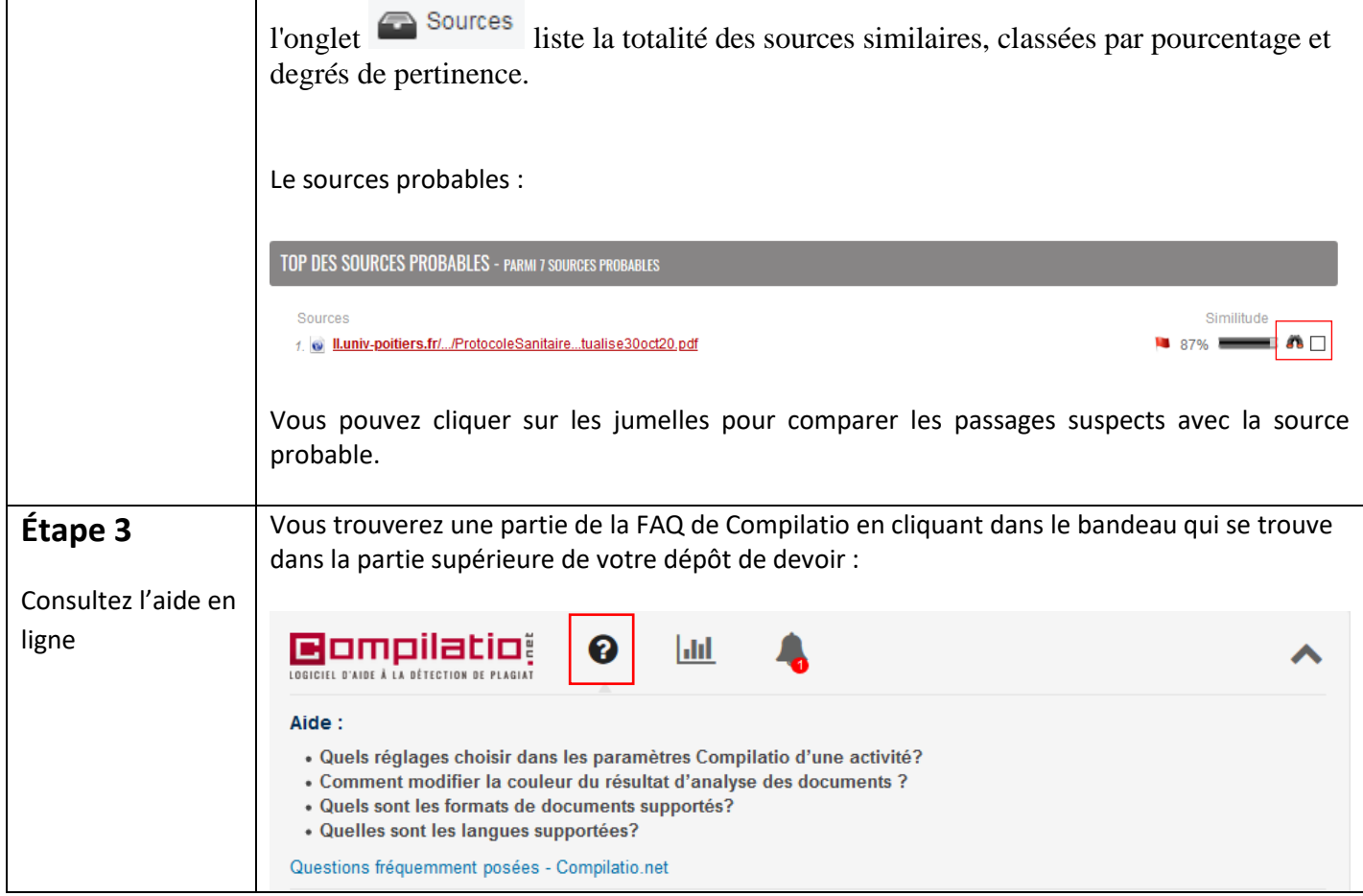

N'hésitez pas à contacter le service REAL pour en savoir plus.

Tutoriel mis à jour le 09/05/2022

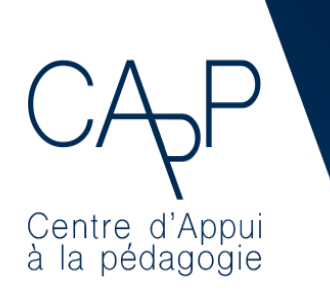

**Centre d'Appui à la Pédagogie** Nous contacter : [capp@ehesp.fr](mailto:capp@ehesp.fr) Infos : [real.ehesp.fr/capp](https://real.ehesp.fr/capp) Suivez nous sur Twitter: [@ehespCApP](https://twitter.com/ehespcapp)